# PIQUASSO

#### Simulation of photonic quantum computing with automatic differentiation in Piquasso

Zoltán Kolarovszki

HUN-REN Wigner Research Centre for Physics Eötvös Loránd University

May 30, 2024

GPU day 2024

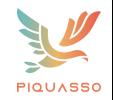

#### Photonic Quantum Computing

A photonic quantum computer stores information in independent optical modes called qumodes.

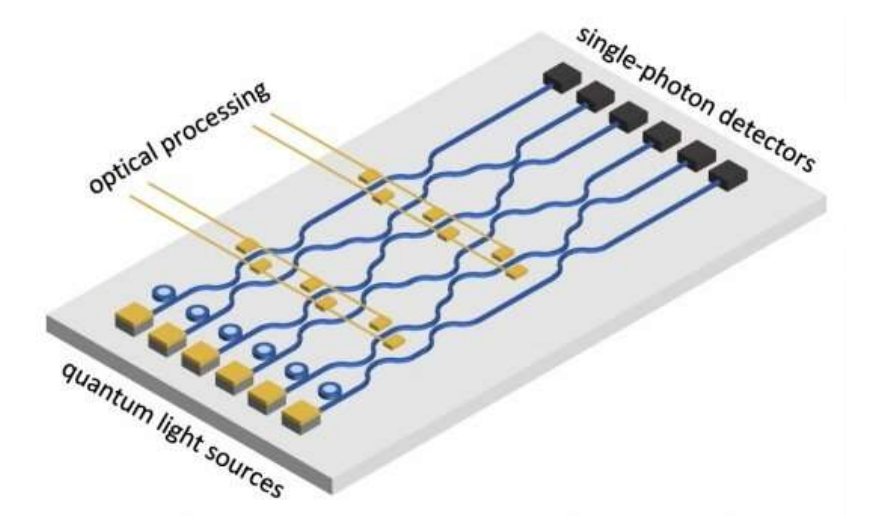

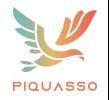

#### Quantum advantage by USTC

The Quantum Information Group of USTC in Hefei (led by Jian-Wei Pan) demonstrated an advantage over classical computation in 2020 (with improvements in 2021 and 2023, with the latter mentioning our method as a classical benchmark).

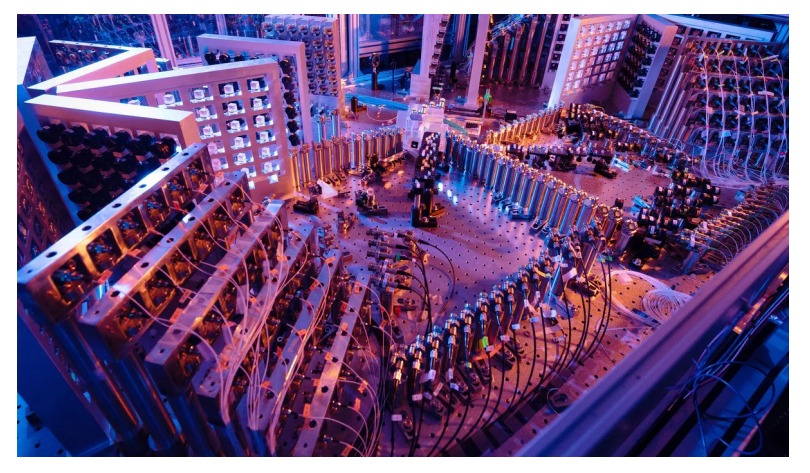

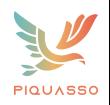

#### Quantum advantage by Xanadu

Xanadu also demonstrated an advantage over classical computation in 2022 on the Borealis chip, which is also publicly available.

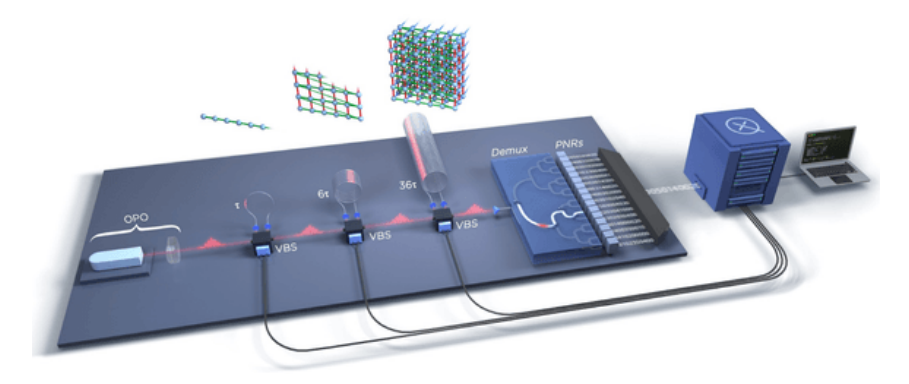

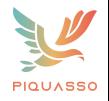

## <span id="page-4-0"></span>[Classical simulation of photonic](#page-4-0) [quantum computers](#page-4-0)

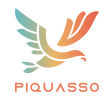

#### Simulating photonic quantum circuits

We need to **simulate** photonic quantum computers, because:

- ▶ Photonic quantum computers are still **not widely available**, but we want to execute photonic quantum algorithms for research.
- $\blacktriangleright$  It can aid circuit design.
- ▶ Trying to simulate quantum computing may inspire **better classical algorithms**.
- $\blacktriangleright$  It can be used to certify hardware.
- $\blacktriangleright$  It helps photonic quantum machine learning research via **automatic** differentiation.

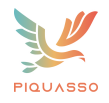

#### Simulating photonic quantum circuits

We need to **simulate** photonic quantum computers, because:

- ▶ Photonic quantum computers are still **not widely available**, but we want to execute photonic quantum algorithms for research.
- $\blacktriangleright$  It can aid circuit design.
- ▶ Trying to simulate quantum computing may inspire **better classical algorithms**.
- $\blacktriangleright$  It can be used to certify hardware.
- $\blacktriangleright$  It helps photonic quantum machine learning research via **automatic** differentiation.

However: Simulating photonic quantum circuits is classically hard in general!

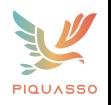

## PIQUASSO: PhotonIc QUAntum computer Simulator SOftware

We are developing and maintaining a new simulator framework written in Python called Piquasso.

We wanted to have a simulator we could experiment with and we could extend and improve by ourselves.

#### Main goals:

- ▶ Extensibility (e.g., TensorFlow, JAX)
- $\blacktriangleright$  High performance (e.g., via C++ PiquassoBoost plugin)
- $\blacktriangleright$  Reproducibility
- ▶ Clean code

Piquasso is open source, available on  $G$ itHub<sup>1</sup> and can be installed with:

pip install piquasso

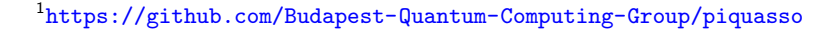

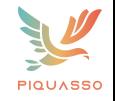

### Available simulators in **PIQUASSO**

Different state representations are useful depending on the scenario.

In Piquasso, you can choose from the following:

- $\triangleright$  GaussianSimulator: Simulates Gaussian states
- ▶ SamplingSimulator: Simulates the Boson Sampling scheme
- **FockSimulator: Simulates Fock states**
- ▶ PureFockSimulator: Simulates pure Fock states

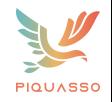

### Available simulators in **PIQUASSO**

Different state representations are useful depending on the scenario.

In Piquasso, you can choose from the following:

- $\triangleright$  GaussianSimulator: Simulates Gaussian states
- ▶ SamplingSimulator: Simulates the Boson Sampling scheme
- ▶ FockSimulator: Simulates Fock states
- ▶ PureFockSimulator: Simulates pure Fock states

#### Available simulators in PiquassoBoost:

- ▶ BoostedGaussianSimulator: Same as GaussianSimulator, but reimplemented in  $C_{++}$  with improved hafnian and torontonian calculations.
- ▶ BoostedSamplingSimulator: Same as SamplingSimulator, where sampling algorithm is reimplemented and parallelized in  $C++$  with improved permanent calculation algorithms.

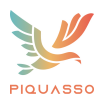

#### Usage example

```
1 simulator = pq.GaussianSimulator(d=5)2
3 with pq.Program() as program :
4 pq.Q(\text{all}) | pq.Vacuum()
5
6 for i in range (5):
pq. Q(i) | pq.Squeezing(r=0.1) | pq.Displacement(r=1.0)
8
9 pq.\mathbb{Q}(0,1) | pq.Beamsplitter(theta=np.pi / 3)
10 pq.\mathbb{Q}(2,3) | pq.Beamsplitter(theta=np.pi / 4)
11 pq.Q(3, 4) | pq.Beamsplitter(theta=np.pi / 5)
12
13 pq.Q( all) | pq.ParticleNumberMeasurement()
14
15 result = simulator. execute (program, shots=1000)
16 print ( result . samples )
17 \# [(0, 1, 1, 2, 2), (1, 3, 0, 0, 1), (0, 1, 0, 0, 3), \ldots]
```
Choose your framework!

- $\triangleright$  NumpyCalculator: Default calculator, uses  $\bigwedge^{\bullet}$  NumPy,  $\bigotimes^{\bullet}$  SciPy and **Simumba**
- $\triangleright$  TensorflowCalculator: Uses  $\triangleright$  TensorFlow for calculations (with graph compilation and  $\chi$  OpenXLA support).
- $\triangleright$  JaxCalculator: Uses  $\mathcal{N}$  for calculations (with  $\mathcal{N}$  OpenXLA support).

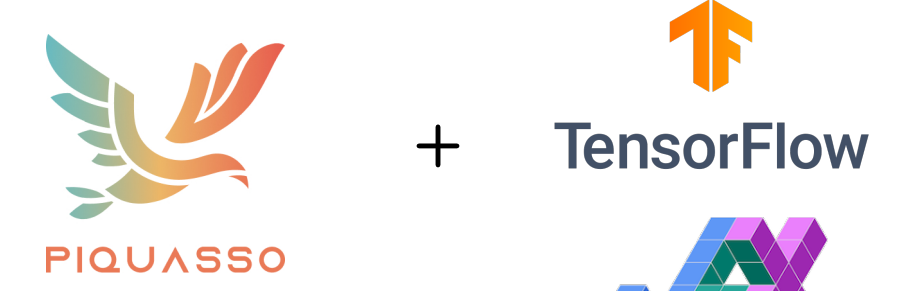

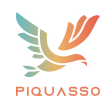

#### Fock space truncation

The Fock simulation is an approximation, due to the ubiquitous cutoff.

STRAWBERRY FIFLDS: Local cutoff Constraint on the particle number by mode. State vector size:

 $c^d$ , c: local cutoff, d: number of modes. (1)

#### PIQUASSO: Global cutoff

Constraint on particle number on the whole system. State vector size:

$$
\binom{d+c-1}{c-1}, \qquad c: \text{global cutoff}, d: \text{ number of modes.} \tag{2}
$$

Contributions that are left out by using a global cutoff instead of a local one have small coefficients in most cases.

#### Photon  $losses^2$ :  $PIQUASSO$  vs.

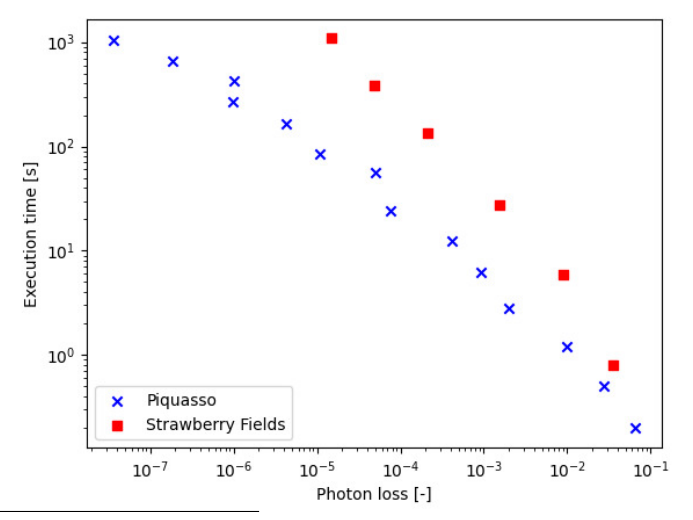

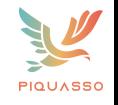

 $^2$ In a circuit using 4 continuous-variable quantum neural network (CVQNN) layers on 8 modes.  $_{\rm 12/25}$ 

#### Automatic differentiation<sup>3</sup>:  $PIQUASSO$  vs.

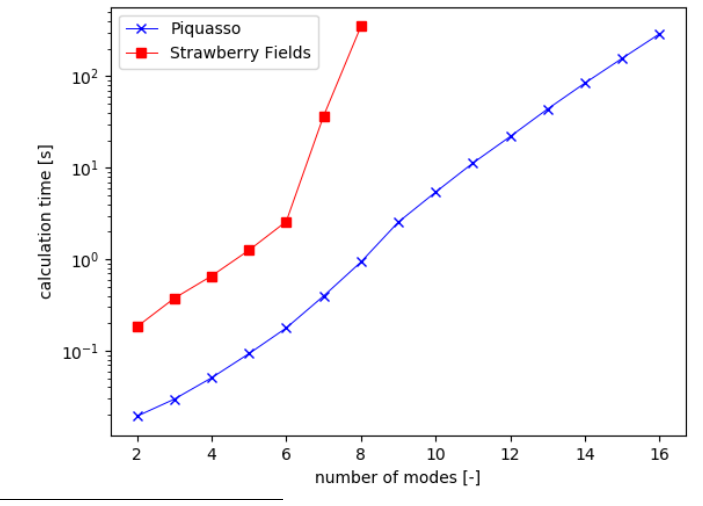

 $^3$ In a circuit using 4 CVQNN layers with cutoff 10.  $13/25$ 

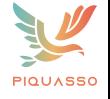

#### Hafnian calculation speedup in PiquassoBoost

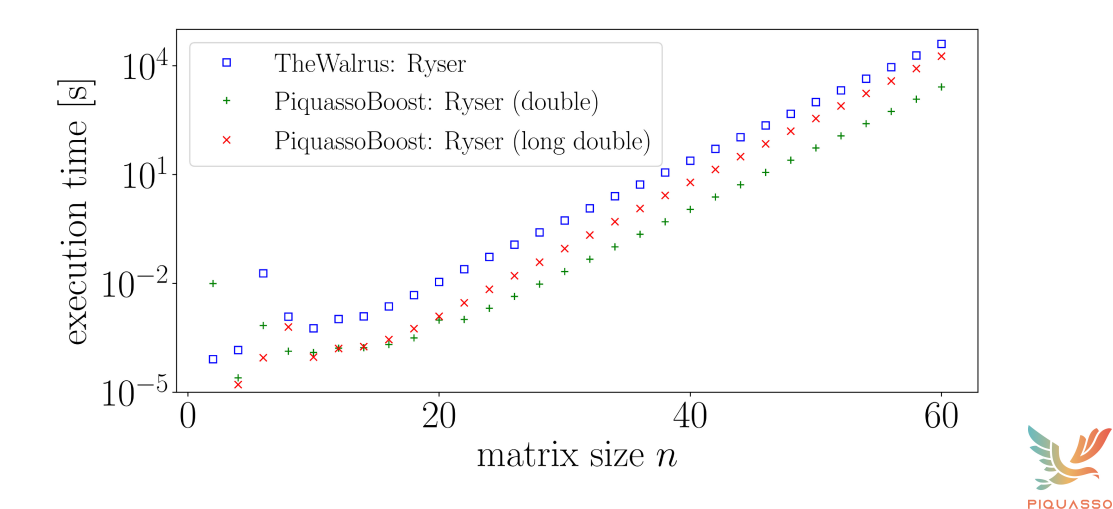

## **PIQUASSO** Composer

#### A web-based circuit composer is made available at <https://piquasso.com>.

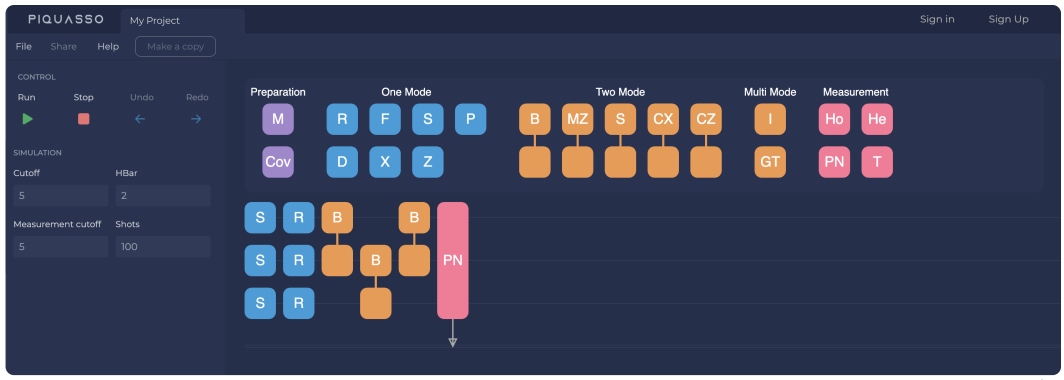

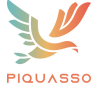

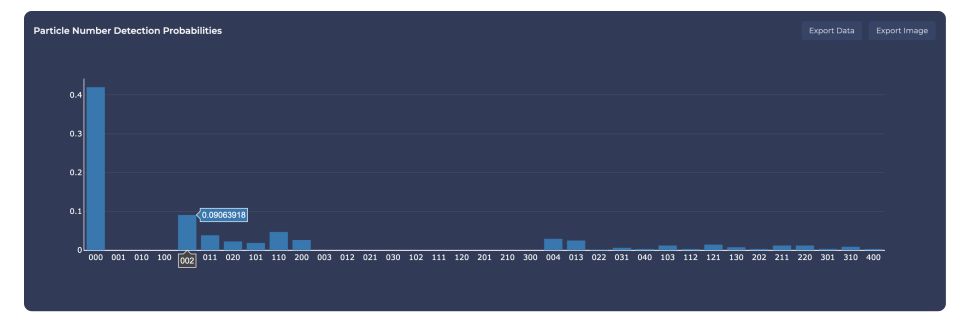

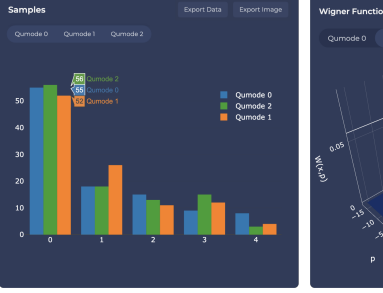

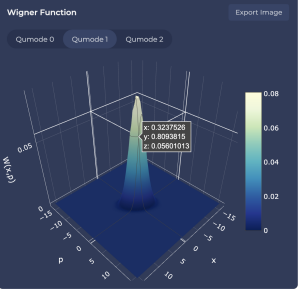

**Python Code** Copy to clipboard import numpy as np inport piquasso as pq with pq.Program() as program:  $pq.Q(0)$  |  $pq.Squeezing(r=0,phi=0)$ pq.Q(1) | pq.Squeezing(r=1, phi=0) pq.0(2) | pq.Squeezing(r=1, phi=0) pq.Q(0) | pq.Phaseshifter(phi=1.0472) pg.0(1) | pg.Phaseshifter(phi=1.0472) pq.Q(2) | pq.Phaseshifter(phi=1.0472) pq.0(0, 1) | pq.Beamsplitter(theta=0.3927, phi=0.7854) pq.0(1, 2) | pq.Beamsplitter(theta=0.3927, phi=0.7854) pq.0(0, 1) | pq.Beamsplitter(theta=0.3927, phi=0.7854) pq.Q(0, 1, 2) | pq.ParticleNumberMeasurement() simulator = pq.GaussianSimulator( d=3, config=pq.Config(cutoff=5)

result = simulator.execute(program, shots=100)

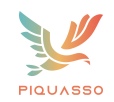

## <span id="page-18-0"></span>[Applications](#page-18-0)

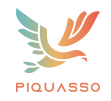

17 / 25

#### I. Training continuous-variable Born machines (CVBMs)<sup>4</sup>

- ▶ Born machine: Parametrized quantum circuit producing probability distributions via **Born's rule**  $\implies$  generative quantum machine learning
- $\triangleright$  CVBM: Photonic quantum circuits can generate position distribution

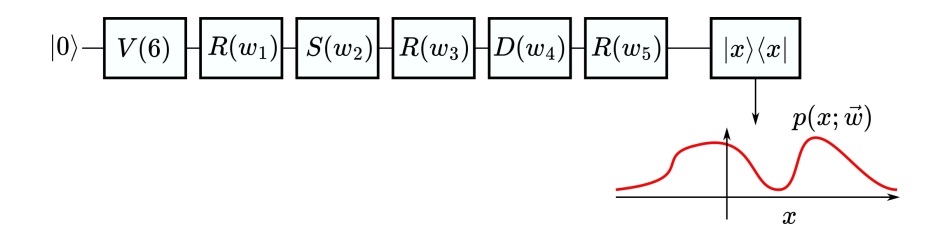

 $4Z$ . Kolarovszki, D. T. R. Nagy, Z. Zimborás, "On the learning abilities of photonic continuous-variable Born machines" [submitted]

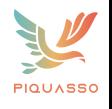

#### I. Training continuous-variable Born machines  $(CVBMs)^4$

- ▶ Born machine: Parametrized quantum circuit producing probability distributions via **Born's rule**  $\implies$  generative quantum machine learning
- $\triangleright$  CVBM: Photonic quantum circuits can generate position distribution

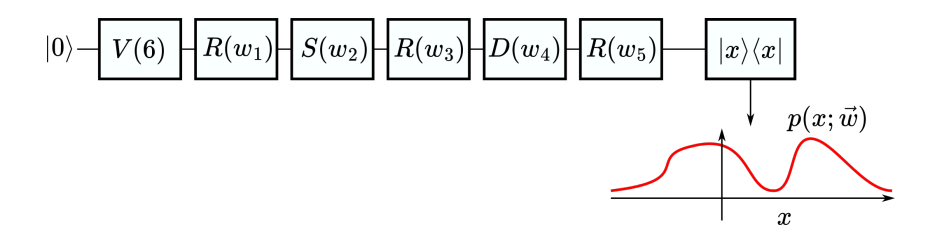

However, classically simulation is demanding, even for a single mode!

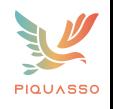

<sup>&</sup>lt;sup>4</sup>Z. Kolarovszki, D. T. R. Nagy, Z. Zimborás, "On the learning abilities of photonic continuous-variable Born machines" [submitted]

#### I. Training continuous-variable Born machines  $(CVBMs)^4$

- ▶ Born machine: Parametrized quantum circuit producing probability distributions via **Born's rule**  $\implies$  generative quantum machine learning
- $\triangleright$  CVBM: Photonic quantum circuits can generate position distribution

#### $PIQUASSO$  uses a new classical algorithm for homodyne measurement tailored for multimode systems.

 $\sim 1000 \times$  speedup over previous solutions!

 $4Z$ . Kolarovszki, D. T. R. Nagy, Z. Zimborás, "On the learning abilities of photonic continuous-variable Born machines" [submitted]

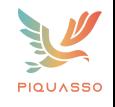

## I. Efficient training of multimode CVBMs with  $PIQUASSO$

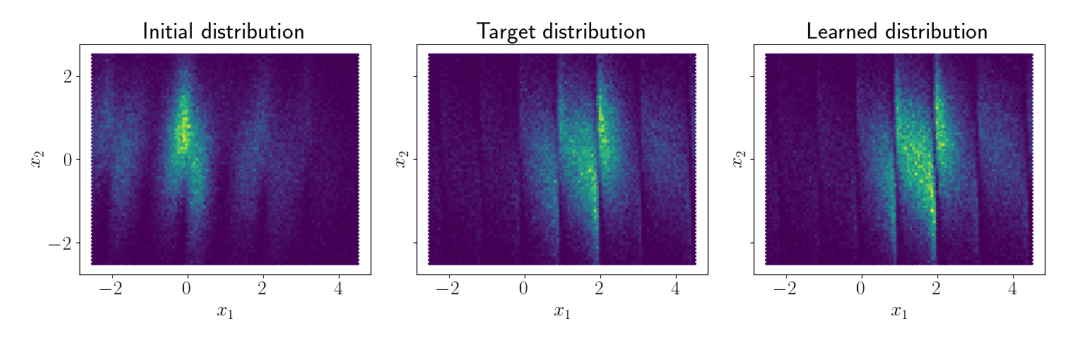

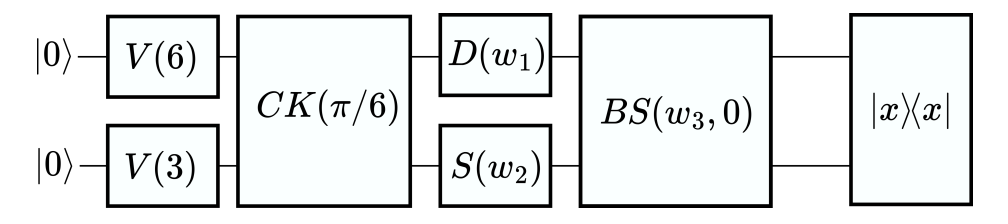

**PIQUASSO** 

#### II. Optimizing non-deterministic gates with imperfect detections<sup>5</sup>

Nondeterministic gates can implement qubit gates on a photonic quantum computer.

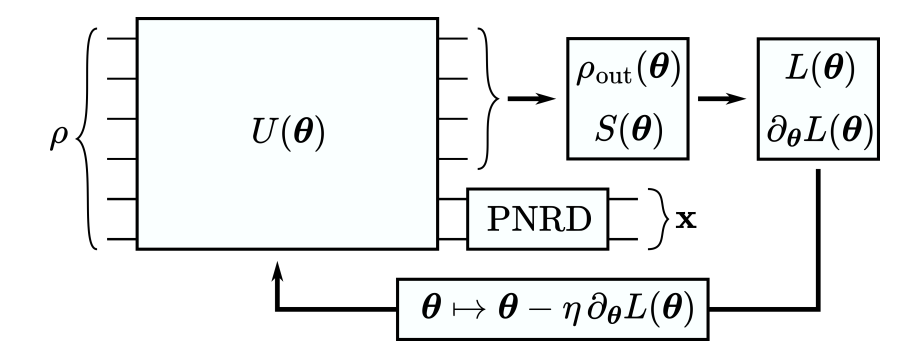

 $5C.$  Czabán, Z. Kolarovszki, M. Karácsony, Z. Zimborás, "Suppressing photon detection errors in **PIQUASSO** nondeterministic state preparation" [accepted]

#### II. Optimizing non-deterministic gates with imperfect detections<sup>5</sup>

Nondeterministic gates can implement **qubit** gates on a photonic quantum computer.

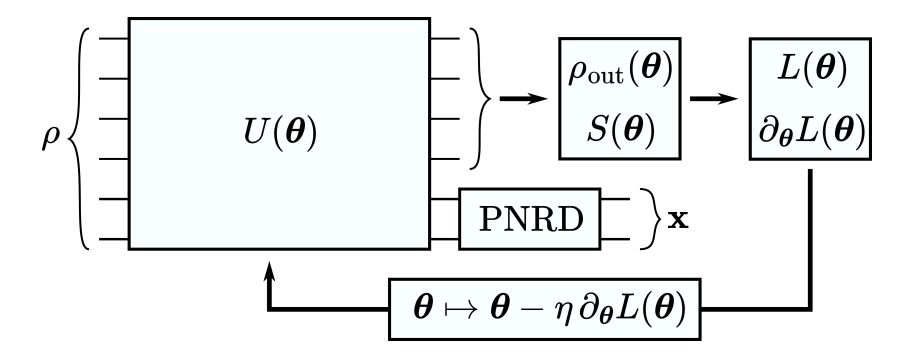

Problem: Photon detectors have biases.

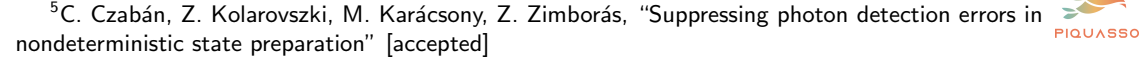

#### II. Fidelity vs. success rate of conditional sign flip gate

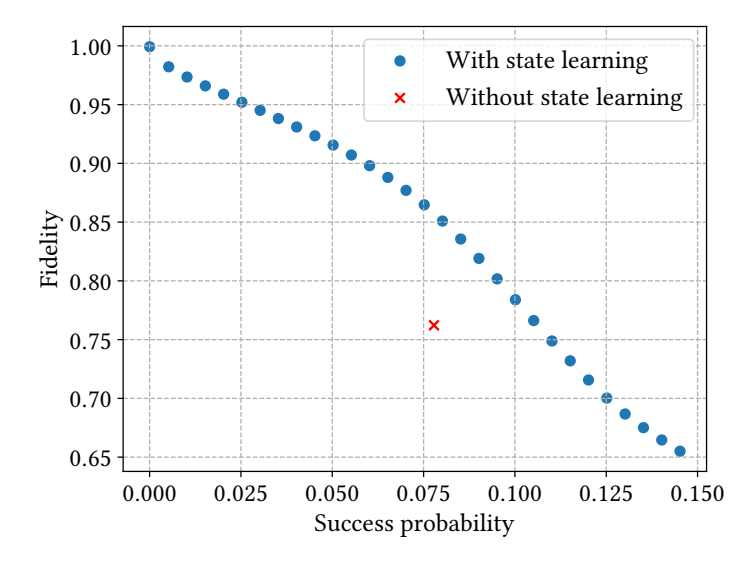

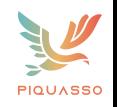

III. Gate synthesis with adaptive circuit compression<sup>7</sup>

Gate synthesis problem: Given a unitary matrix, find a corresponding circuit implementing it!

**Existing solution:** Gradient-based optimization with universal layers.

Using  $+$   $\sqrt{2}$  +  $\sqrt{2}$  OpenXLA  $\implies$  ~600× speedup!<sup>6</sup>

<sup>6</sup>With 25 CVQNN layers and Fock space cutoff 20, averaged from 1000 iterations.  $7$ Henrik Varga, "Decomposition of unitary matrices based on bosonic Hamiltonian operators into elementary photonic quantum gates" [unpublished]

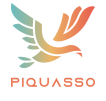

III. Gate synthesis with adaptive circuit compression<sup>7</sup>

Gate synthesis problem: Given a unitary matrix, find a corresponding circuit implementing it!

**Existing solution:** Gradient-based optimization with universal layers.

Using  $+$   $\sqrt{2}$  +  $\sqrt{2}$  OpenXLA  $\implies$  ~600× speedup!<sup>6</sup>

This speedup allows us to **compress** the circuit adaptively, by "throwing" out gates close to identity.

 $6$ With 25 CVQNN layers and Fock space cutoff 20, averaged from 1000 iterations.  $7$ Henrik Varga, "Decomposition of unitary matrices based on bosonic Hamiltonian operators into elementary photonic quantum gates" [unpublished]

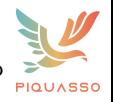

III. Decomposing the cubic phase gate with compression

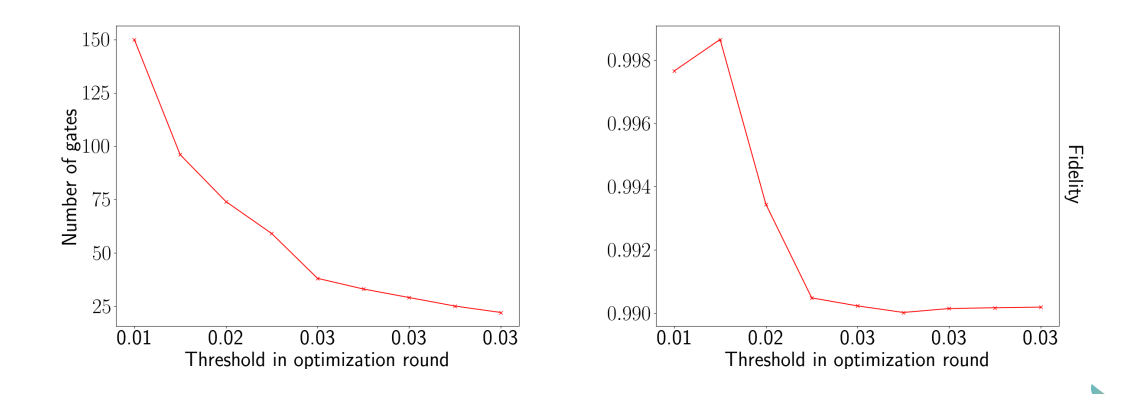

III. Decomposing the cubic phase gate with compression

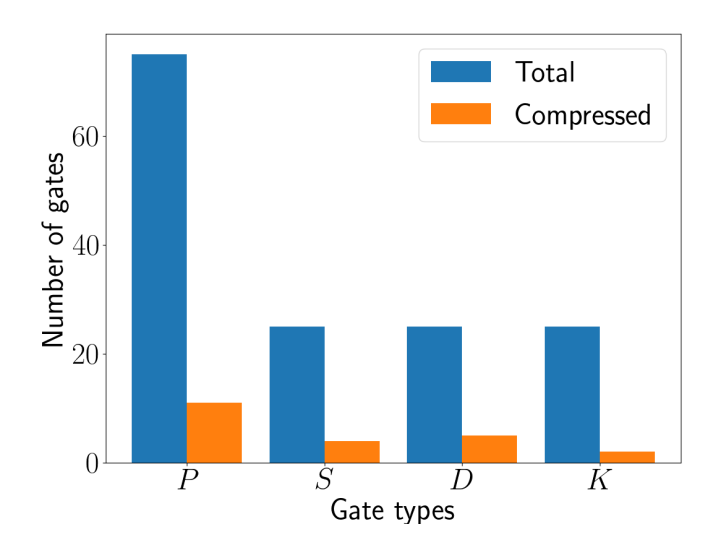

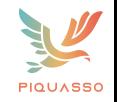

## Thank you for your attention!

This research was supported by the Ministry of Culture and Innovation and the National Research, Development and Innovation Office within the Quantum Information National Laboratory of Hungary (Grant No. 2022-2.1.1-NL-2022-00004).

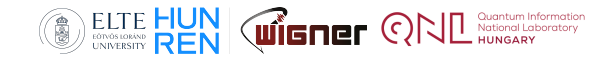

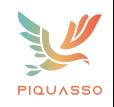

25 / 25